# Méthodes et modèles pour la conception d'IHM

*[Alexandre.Demeure@inria.fr](mailto:Alexandre.Demeure@inria.fr)*

*2014*

### Réaliser des logiciels utiles et utilisables

- Adéquation entre fonctionnalitées proposées et besoins des utilisateurs
- Adéquation entre l'interface et les utilisateurs

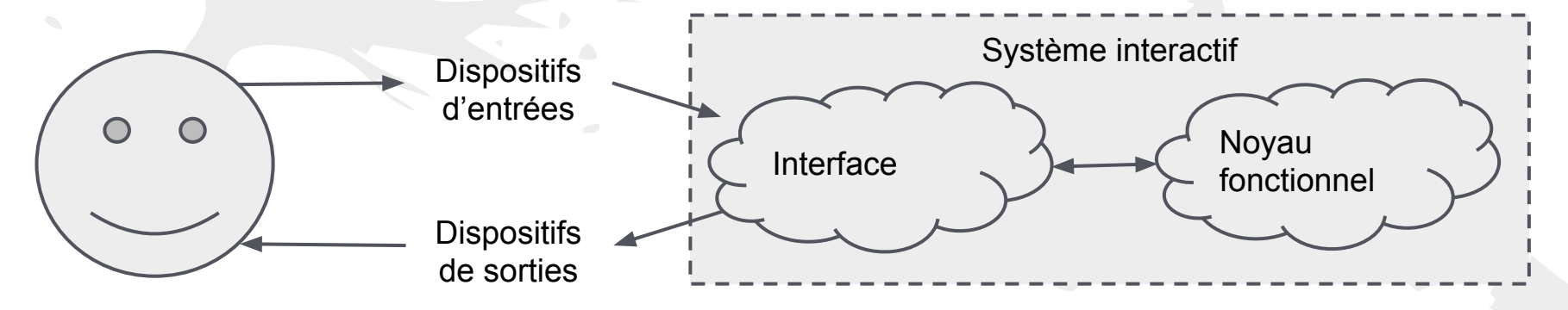

Percevoir / Comprendre l'état du système Modifier / Agir sur l'état du système

### Un domaine pas si récent que ça ● Vannevar Bush (1945)

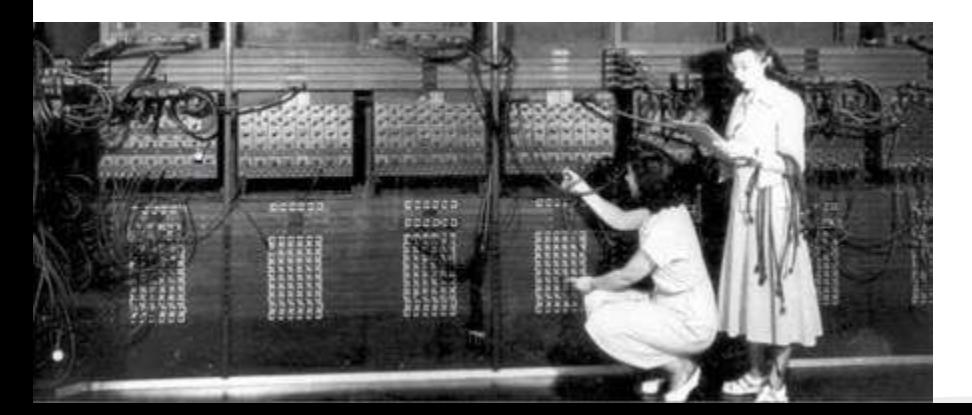

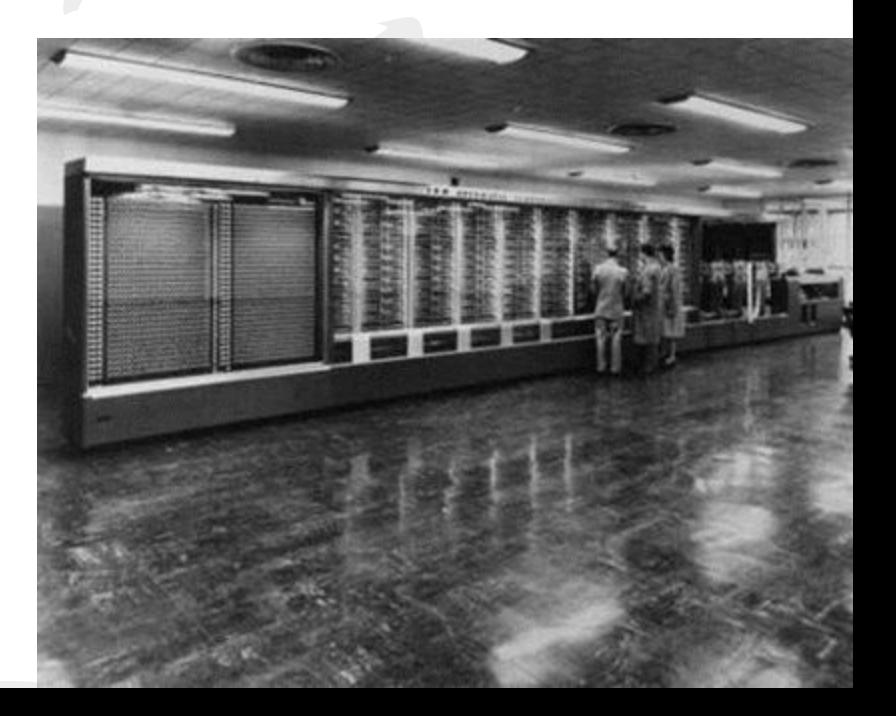

#### Un domaine pas si récent que ça

- Vannevar Bush (1945)
- Identifie le problème du stockage et de la recherche d'information : les connaissances nouvelles ne sont pas accessibles à ceux qui pourraient en bénéficier.
- *● « Les publications se sont étendues bien au-delà de notre capacité présente à en faire réellement usage. »*

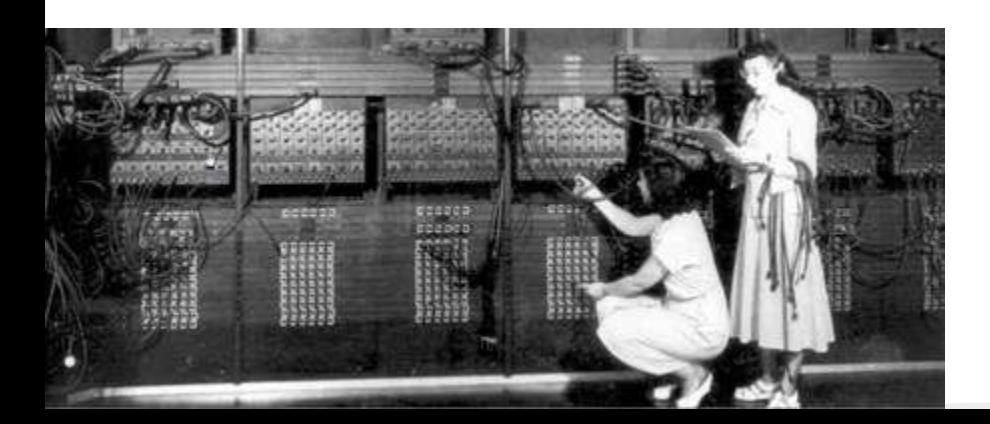

### Vannevar Bush (1945)

Conçoit l'ancêtre de l'hypertexte et du web : Memex

- Stocker des livres, disques, articles...
- Index, mots clefs, références croisées, ...
- L'utilisateur peut construire des chaines de liens...
- Système comme mémoire externe de l'humain

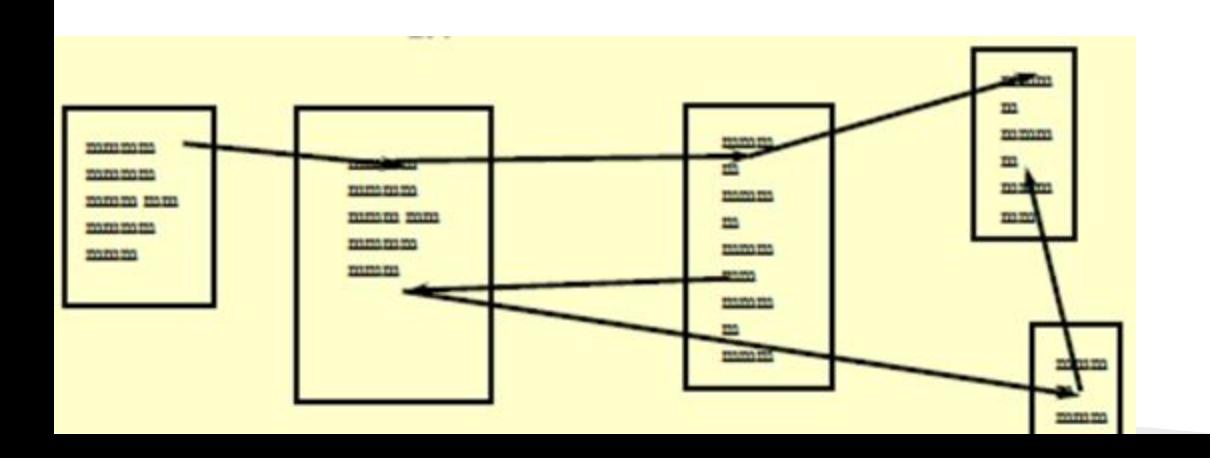

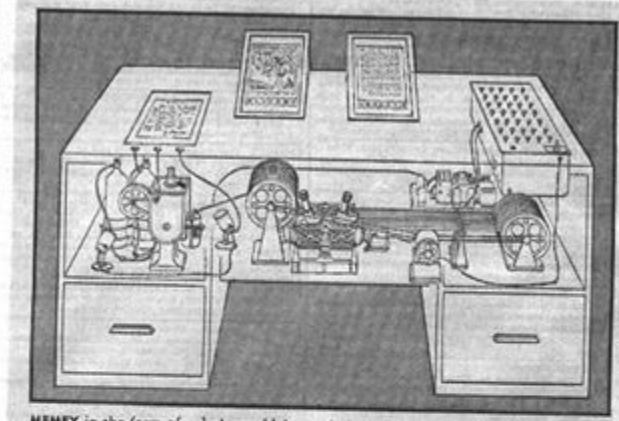

MEMEX in the form of a desk would instantly bring files and material on any subject to the operator's fingertips. Slanting translucent viewing screens mase

## Sutherland (1963)

- Première interface graphique
- Structure hiérarchique (image, sous image)
- Programmation orientée objet (master picture+instances)
- Contraintes sur les objets graphiques
- **Icones**
- Copie (images et contraintes)
- Utilisation du crayon optique
- Coordonné de scène ( $\neq$  celles écran)
- Opérations récursives (ex : rotation pour les sous images aussi)

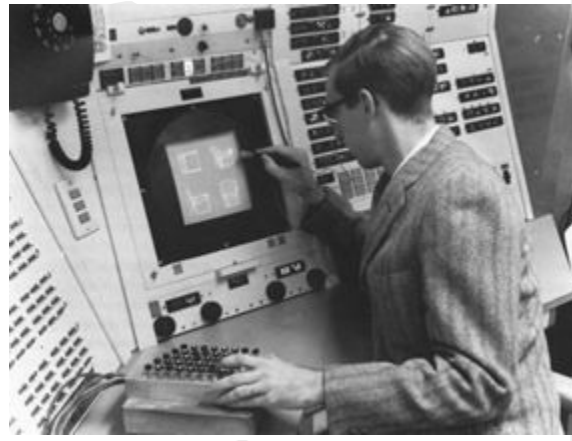

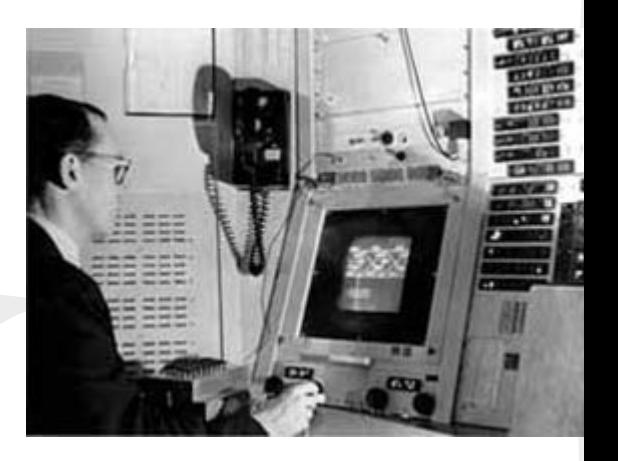

### Sutherland (1967)

Système de réalité virtuelle

#### Douglas Engelbart

● "...The world is getting more complex, and problems are getting more urgent. These must be dealt with collectively. However, human abilities to deal collectively with complex / urgent problems are not increasing as fast as these problems.

If you could do something to improve human capability to deal with these problems, then you'd really contribute something basic."

...*Doug Engelbart* (début des années 50)

#### Douglas Engelbart

…I had the image of sitting at a big CRT screen with all kinds of symbols, new and different symbols, not restricted to our old ones. The computer could be manipulated, and you could be operating all kinds of things to drive the computer

... I also had a clear picture that one's colleagues could be sitting in other rooms with similar work stations, tied to the same computer complex, and could be sharing and working and collaborating very closely. And also the assumption that there'd be a lot of new skills, new ways of thinking that would evolve "

*...Doug Engelbart (début des années 50)*

#### Document Processing

- modern word processing
- outline processing
- hypermedia

#### Input / Output

- the mouse and one-handed corded keyboard
- high resolution displays
- multiple windows
- specially designed furniture

#### **Shared work**

- shared files and personal annotations
- electronic messaging
- shared displays with multiple pointers
- audio/video conferencing
- ideas of an Internet
- User testing, training

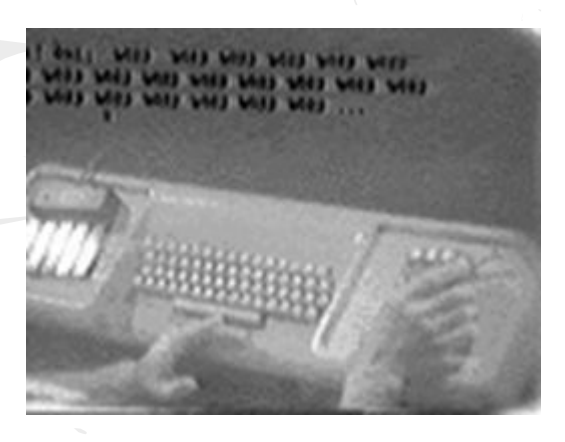

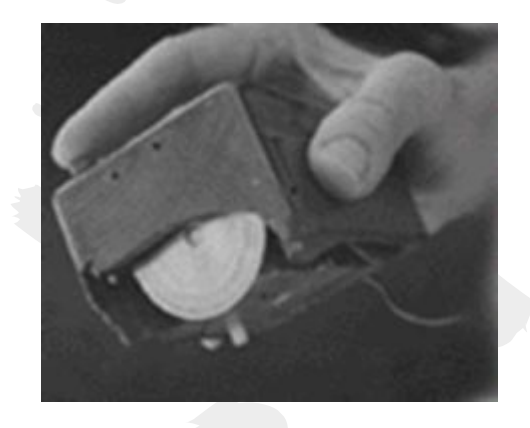

### L'ordinateur personnel

rad Consumer Electronics plc

**NGC** 

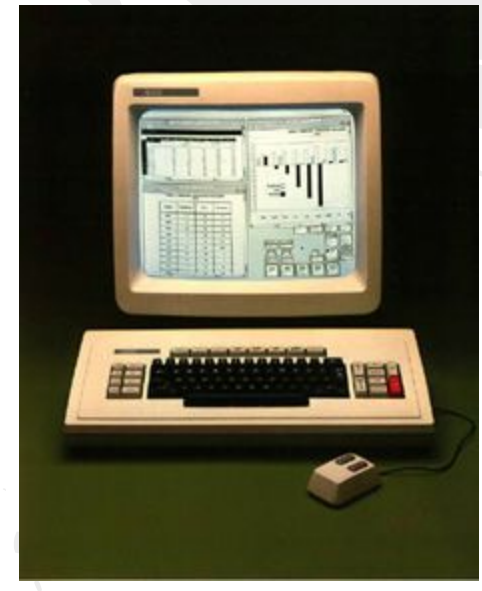

Xerox STAR (1981)

### L'ordinateur personnel

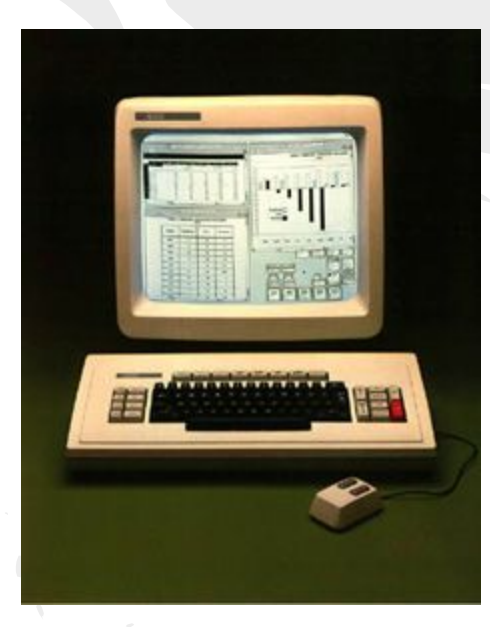

Xerox STAR (1981)

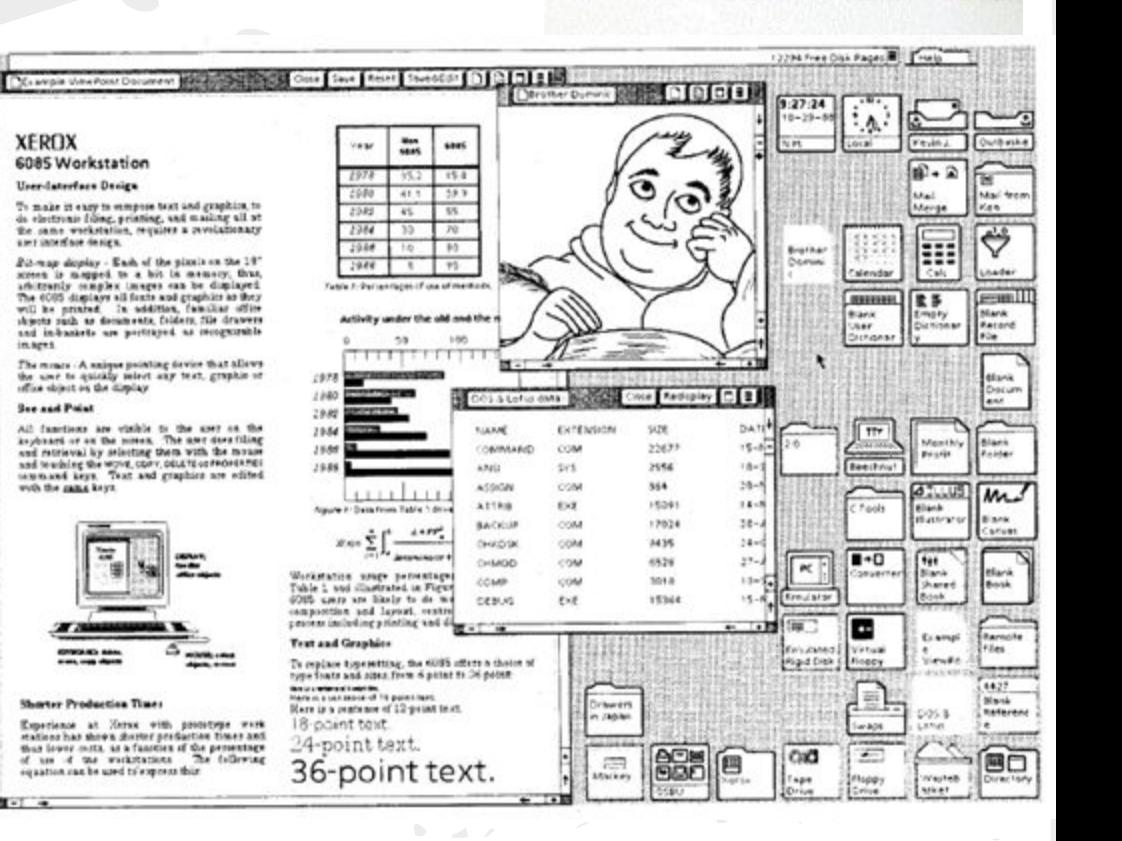

**AGAIN** 

**FIND** 

SAME

OPEN

DELETE

COPY

MOVE

PROP'S

### L'ordinateur personnel (1990-2000)

- Ecran
- Clavier
- Souris
- Interaction standardisée

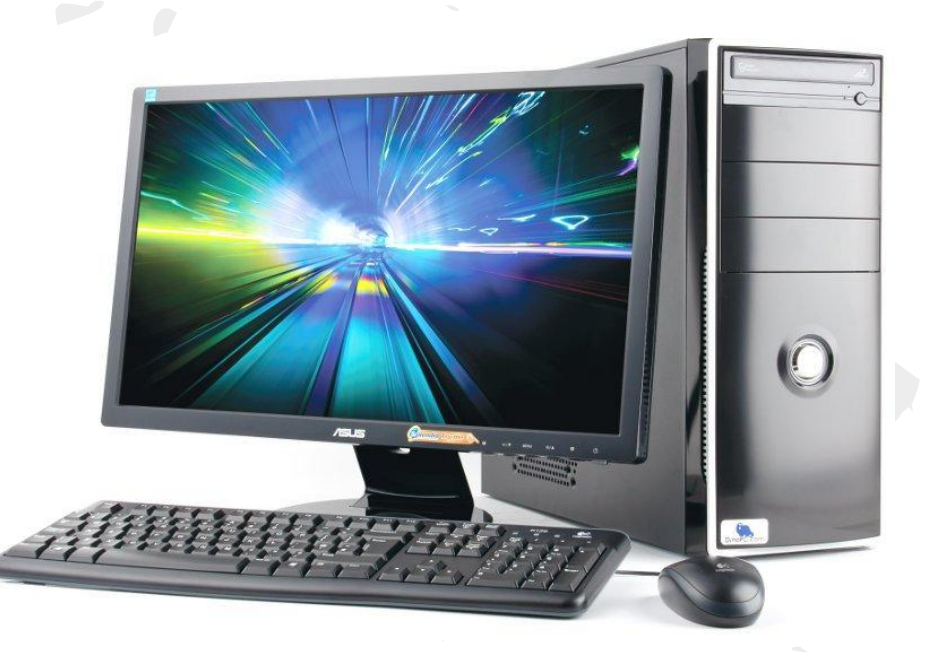

### L'ordinateur personnel (1990-2000)

- Ecran
- Clavier
- **Souris**
- Interaction standardisée
- Le web !

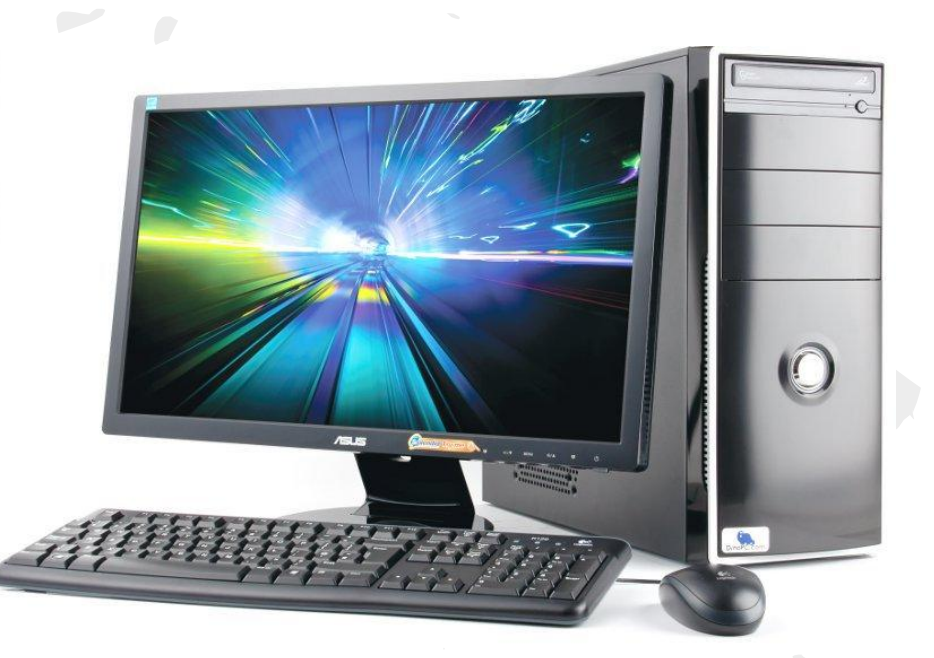

#### L'ordinateur vraiment personnel...et mobile (2000-2016)

- Le contexte change
- **Interaction tactile**
- **Géolocalisation**
- Réseau sans fil
- Le téléphone devient l'ordinateur majoritaire

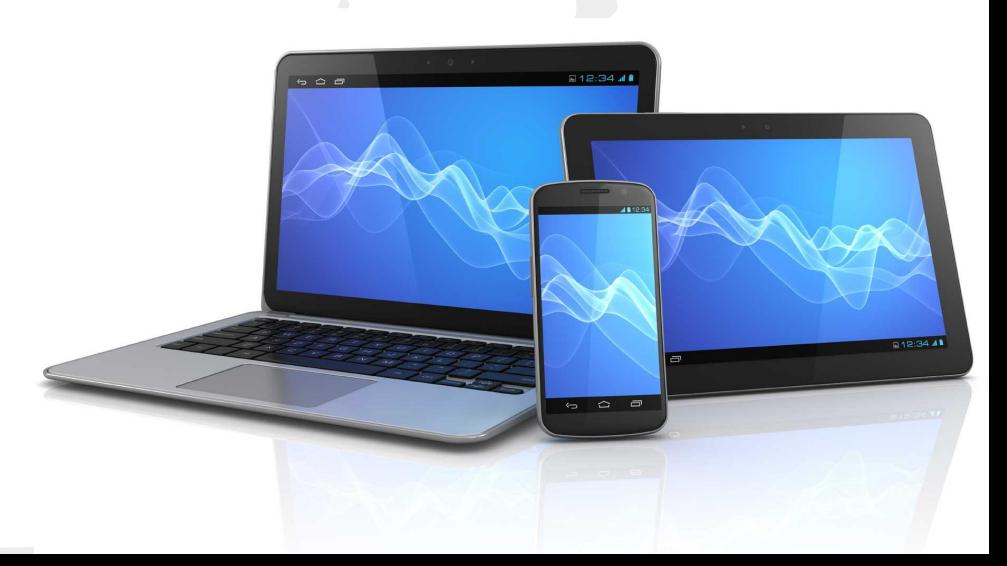

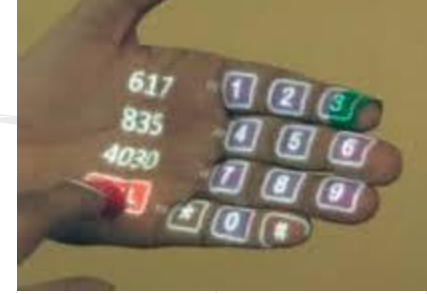

#### L'ordinateur ubiquitaire ? (2010-...)

- Distribué dans l'environnement
- Des données sur tout
- Des puces partout

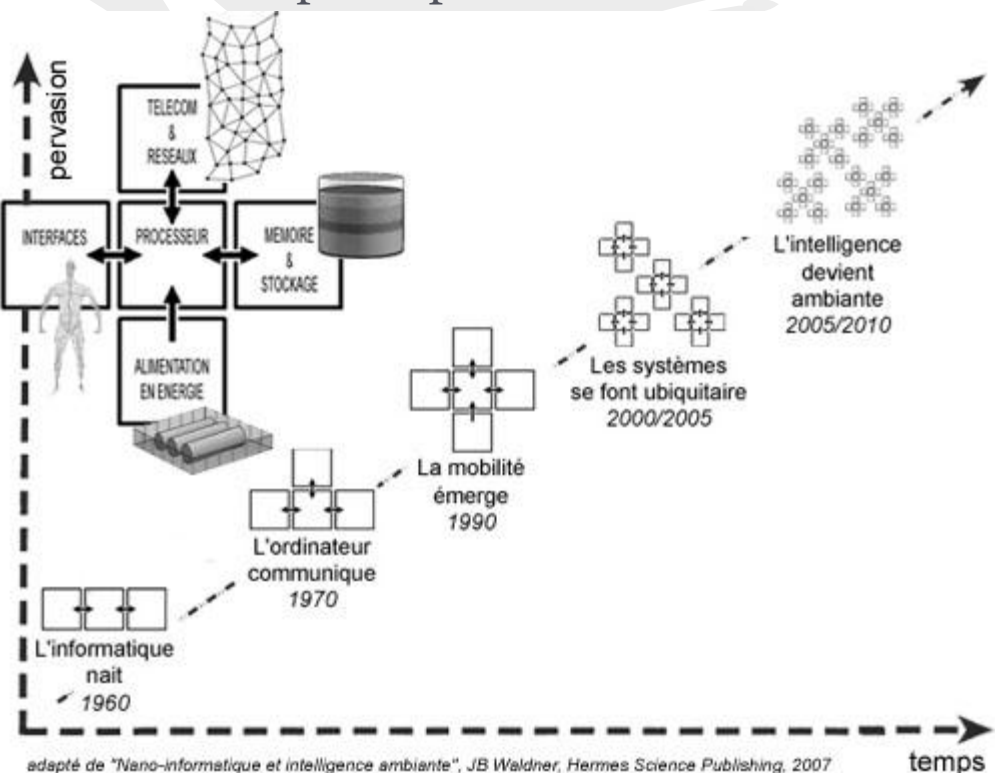

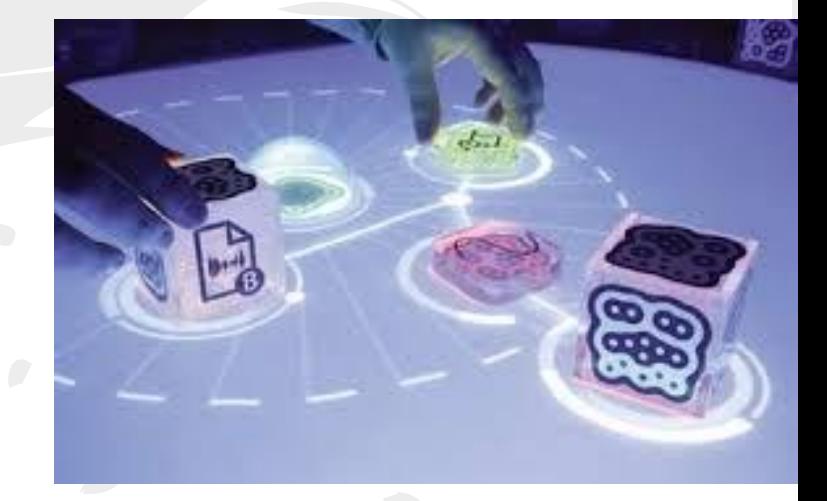

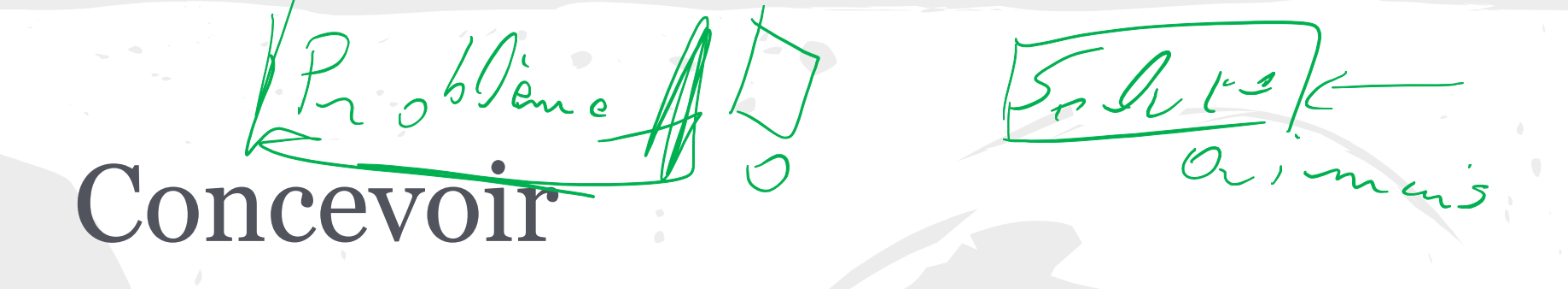

Vous devez concevoir un système interactif pour aider à faire ses opérations arithmétiques suivantes :

- **Addition**
- **Soustraction**
- Multiplication
- **Division**

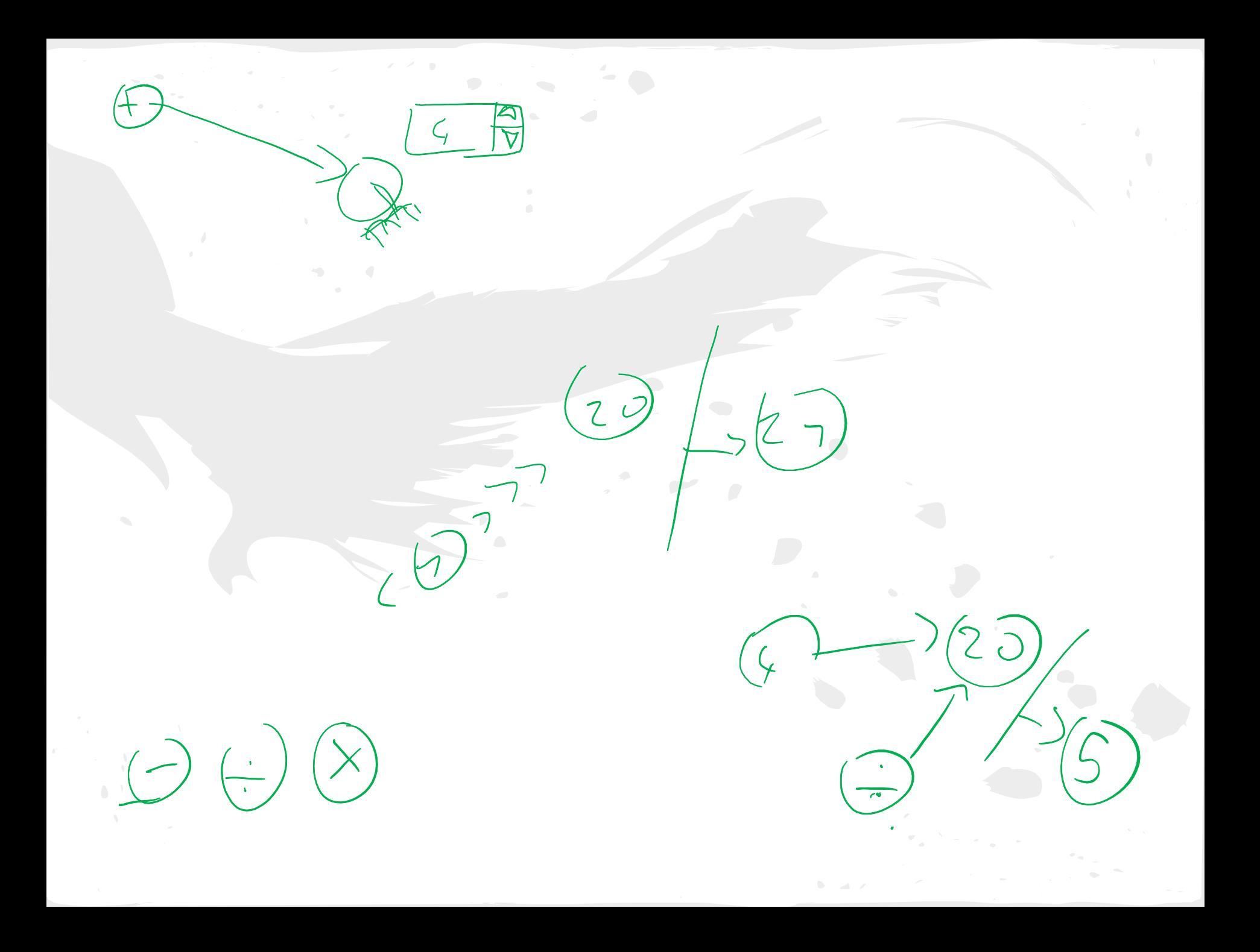

Out Sont mes ut, lisateurs? Dans guelcontexte vont ils utiliser mon logicial? Ceux qui on bal ingant  $2i_{5}$ C'est les soldes. de l'est  $Q_{\sim}$ , vent dinc  $-307$ . Lombien gélonomi 5e  $\frac{c_{u}+c_{v}}{c_{v}+c_{v}}$  $B\cup dg$  of

# Exemples

#### Interaction tangible (vidéo et bâtonnets)

# Développement centré utilisateur

Comprendre qui est l'utilisateur Comprendre ce que veut l'utilisateur Comprendre ce dont a besoin l'utilisateur Comprendre les motivations de l'utilisateur Comprendre le contexte dans lequel évolue l'utilisateur

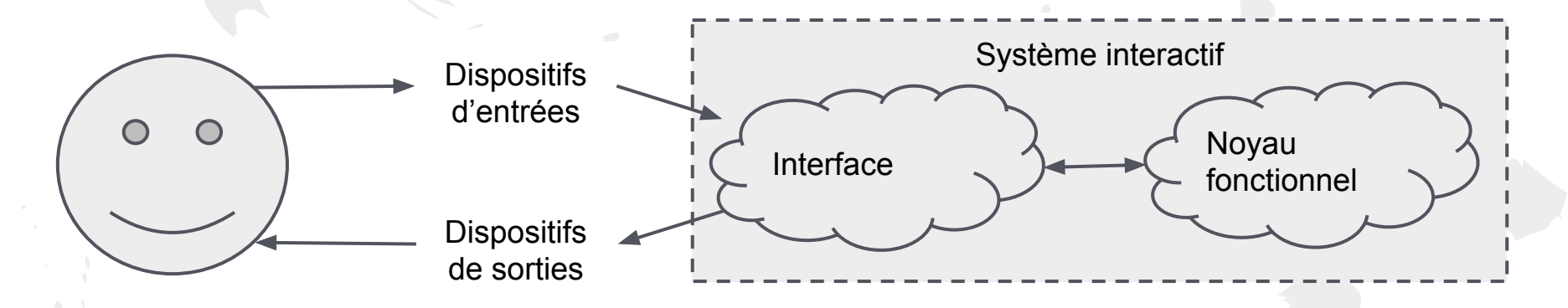

# Développement centré utilisateur

#### Un processus en cycle

Comprendre le problème, le contexte, les motivations, les utilisateurs, leurs tâches, leurs concepts, etc.

Evaluer les solutions Reconsidérer la compréhension du problème

Produire des solutions Explorer des pistes de conceptions Donner une base matérielle pour confronter les avis

Comprendre le problème, le contexte, les motivations, les utilisateurs, leurs tâches, leurs concepts, etc.

 $0<sub>0</sub>$ 

Modèle des Concepts&Tâches Modèle du Contexte Modèle des utilisateurs Persona **Etat de l'art**, enquêtes

Evaluer les solutions Reconsidérer la compréhension du problème

Evaluation experte Ergonomie, Théorie de l'action Tests utilisateurs

Produire des solutions Explorer des pistes de conceptions Donner une base matérielle pour confronter les avis

Sketch / Croquis Prototypage, maquettage Papier, vidéo  $~\sim$ Code $~\sim$ 

### Les utilisateurs

- Niveau d'expertise
	- /au Domaine
	- /au systèmes informatiques
- **Usage** 
	- Que font vos utilisateurs dans l'organisation
	- Quelles relations ont-ils?
- Biométrie et culture générale
	- Age, sexe, taille, ...
	- Langues
	- Formations

#### Les utilisateurs : Le personna

- Personne fictive
	- Archétype d'utilisateurs possibles
	- Utilisé pour s'y référer pendant la conception
- Caractéristiques
	- Biométrie&culture, expertise
	- Besoins et objectif /au système
	- Façon de se servir de l'application
- Obtenu à partir d'un panel de 6-8 utilisateurs
	- Etat de l'art
	- Entrevues/Entretiens

## PERSONNAS

#### Persona: Rhonda Wilson, Nurse Unit Coordinator

#### [Blomkvist 02]

**SAFT** niveau

**Buts** 

Données générales : Rhonda is a 36-year-old registered nurse who has worked at biométriques (taille, several skilled nursing facilities. She started out in acute care but  $_{\text{feature}, \ldots}$ ) sociales Rhonda was promoted to Unit Coordinator four years ago Données centrées because she is very competent and generally well organised.

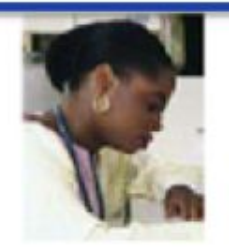

● Caractéristiques to work late, filling out forms and reports.

Données centrées<br>sur <br>Rhonda's goals are to:

I'informatique :<br> **Spend time on patient care and staff supervision**, not paperwork.

Be proactive. Rhonda needs to understand trends in order to solve problems before they happen, instead of just reacting to crises.

Know that things are being done right. Rhonda supervises the unit because she's good at what she does. If nurses aren't following procedure or documenting things, she wants to know right away.

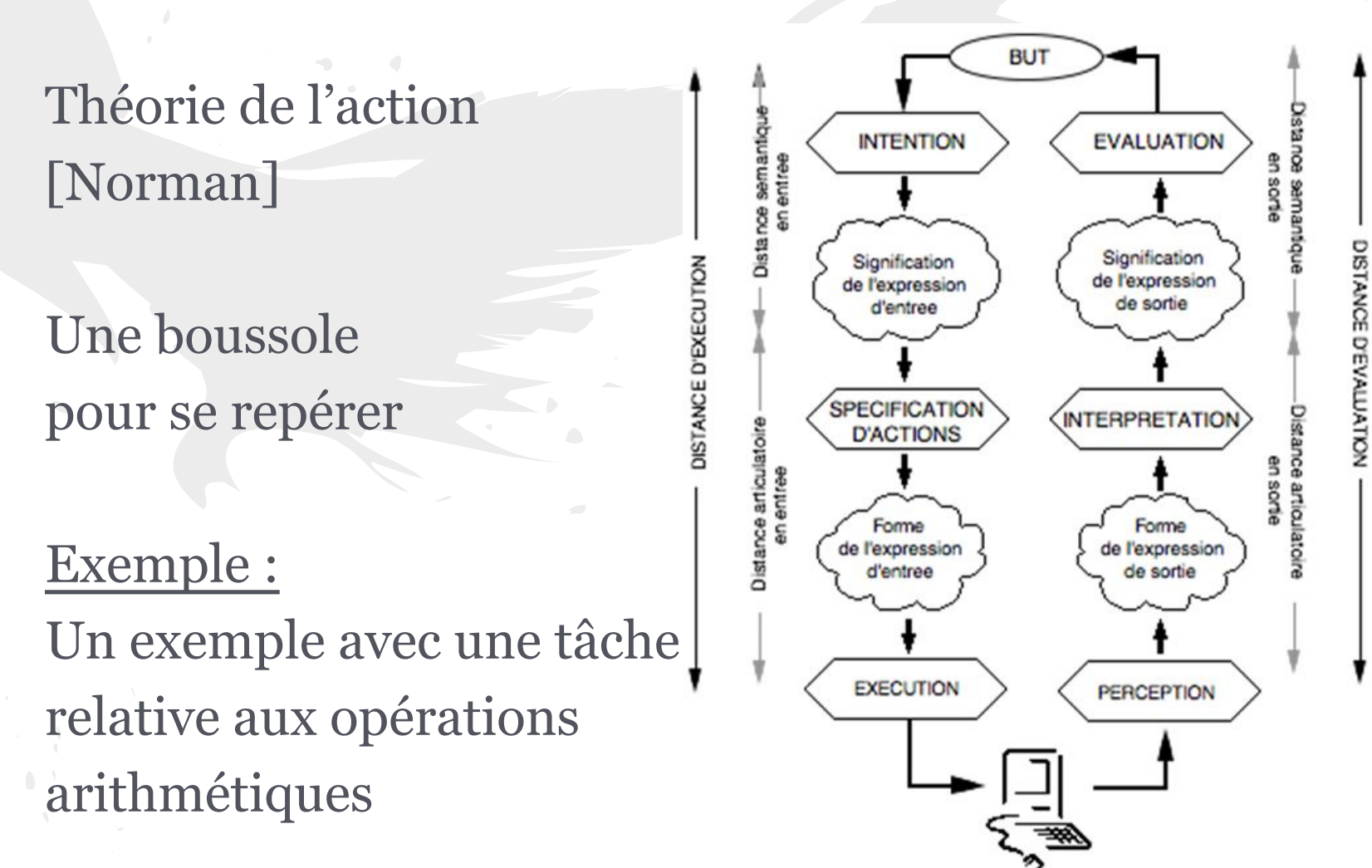

Fig. 3.3 : Distances sémantiques et distances articulatoires.

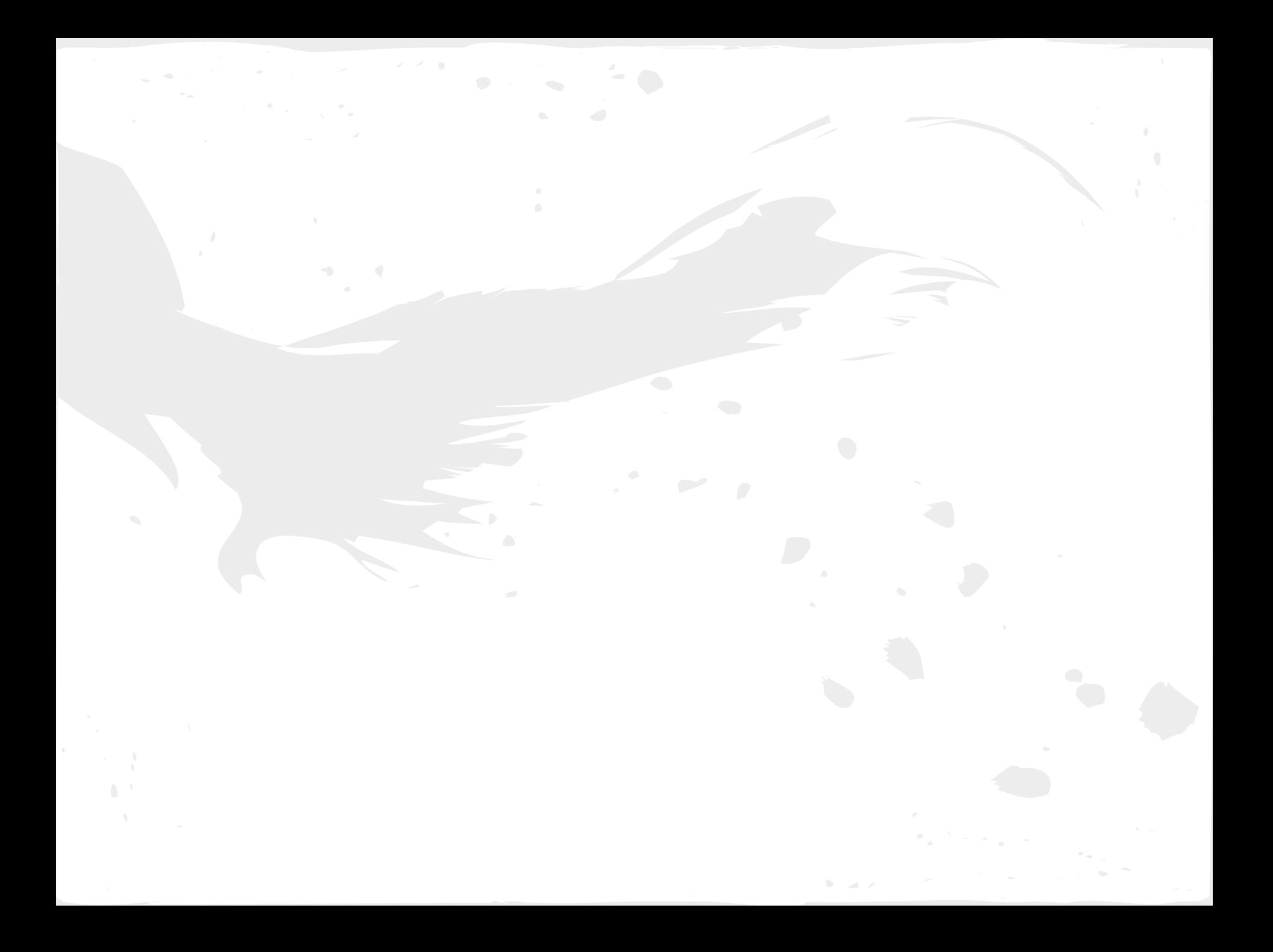

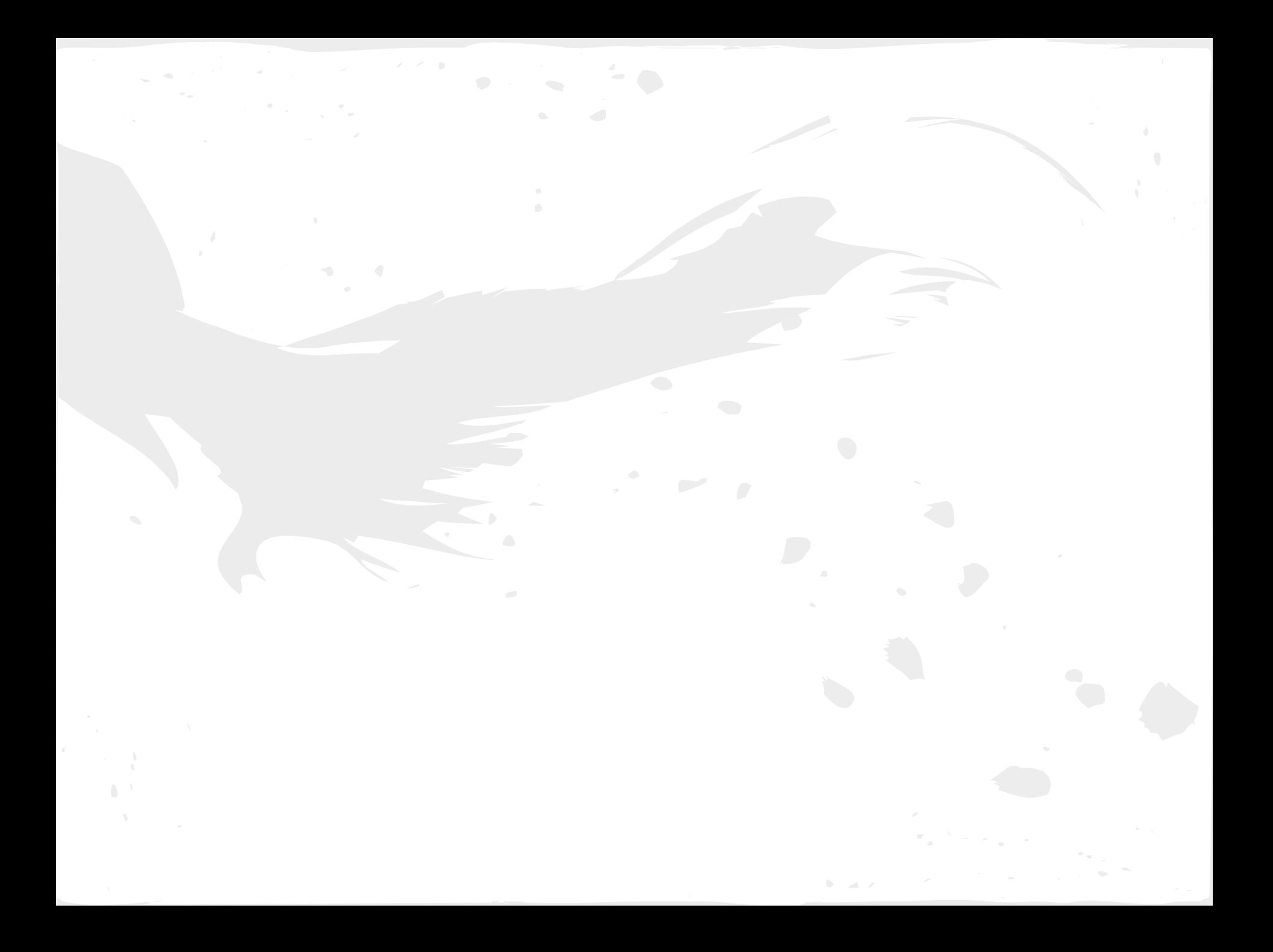

## Le sujet de TP de l'année

Concevoir un système interactif pour gérer du contenu multimédia accessible via UPnP / DLNA

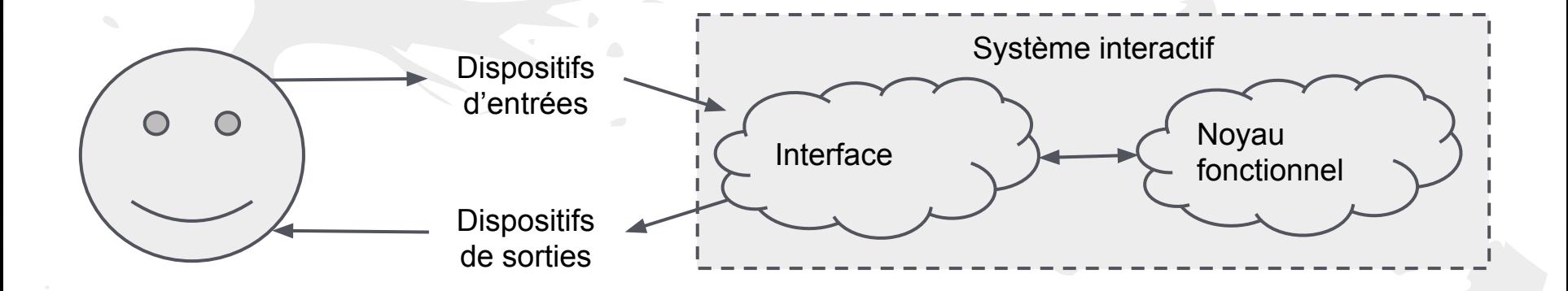

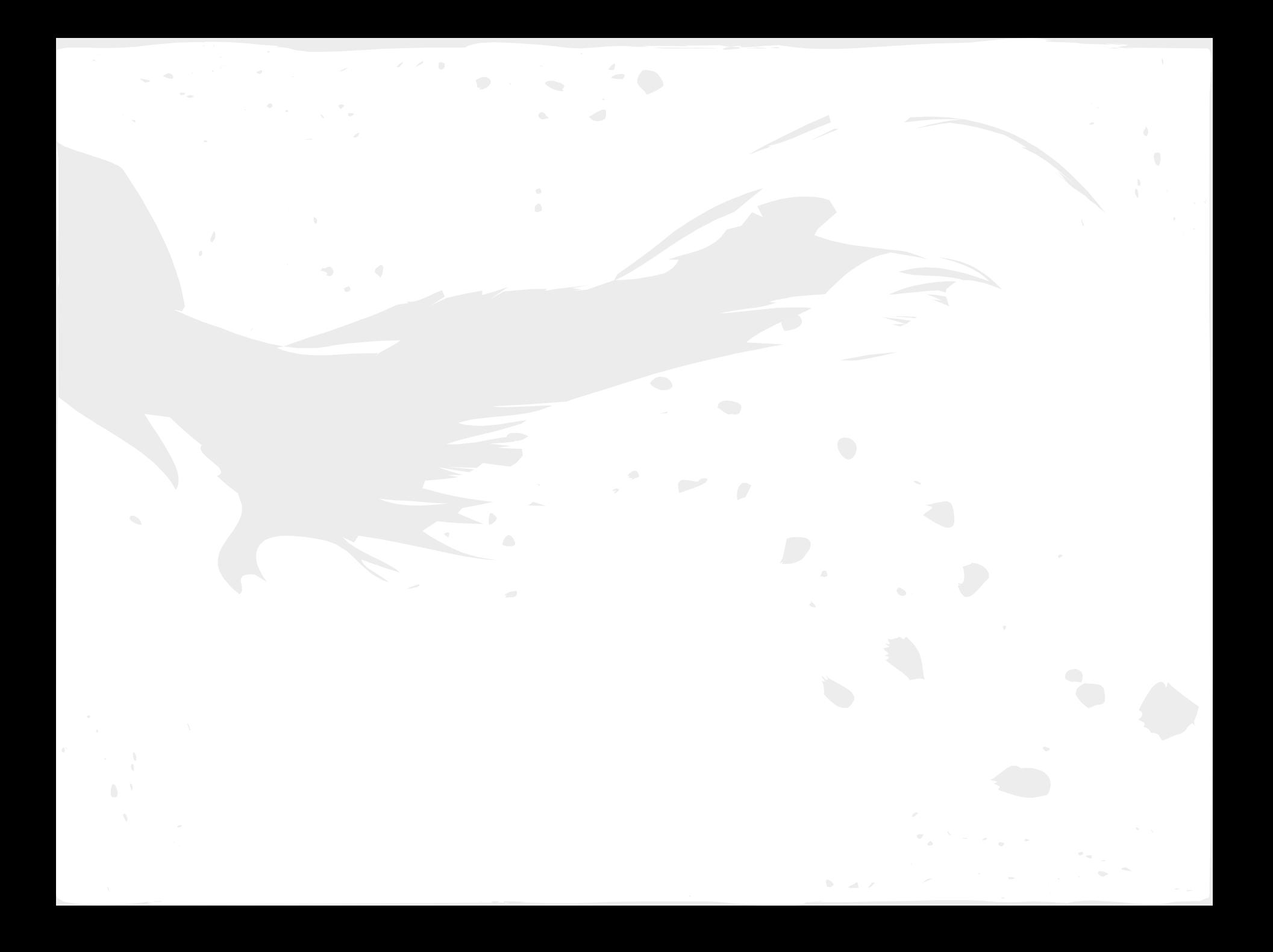

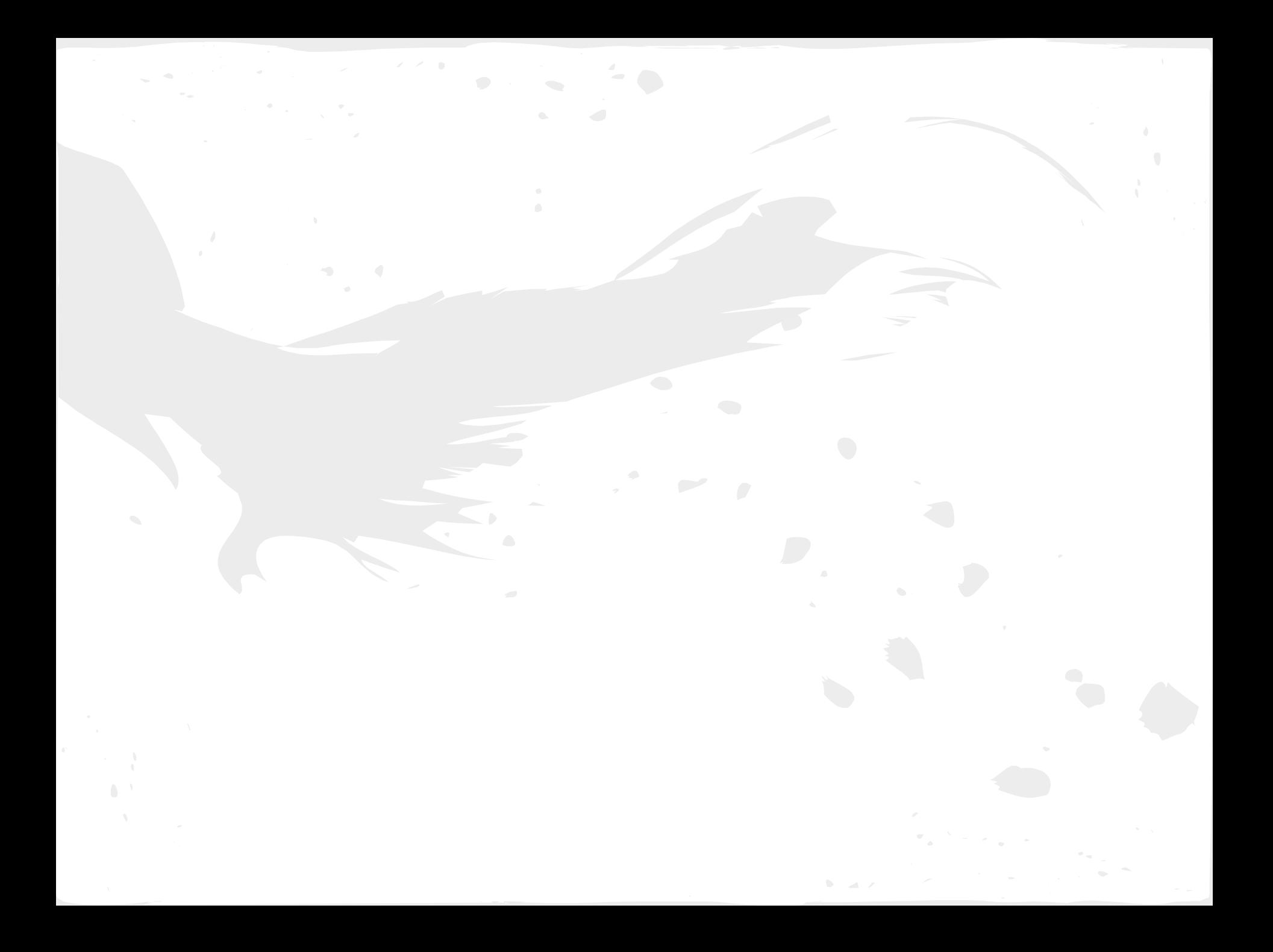